الجمهورية الجزائرية الشعبية الديمقراطية الجزائرية وزارة التعليم العالي والبحث العلمي جامعة الوادي

> كلية التكنو لوجيا معهد الهندسة الكهربائية مستوى ثالثة كهر وتقني المادة: التحكم في اآلالت الكهربائية

**العمل التطبيقي األول:**

**Modélisation d'une MCC a excitation séparée**

**الهدف**

الهدف من العمل التطبيقي هو كيفية عمل نموذج أللة التيار المستمر من اجل التحكم بها الحقا.

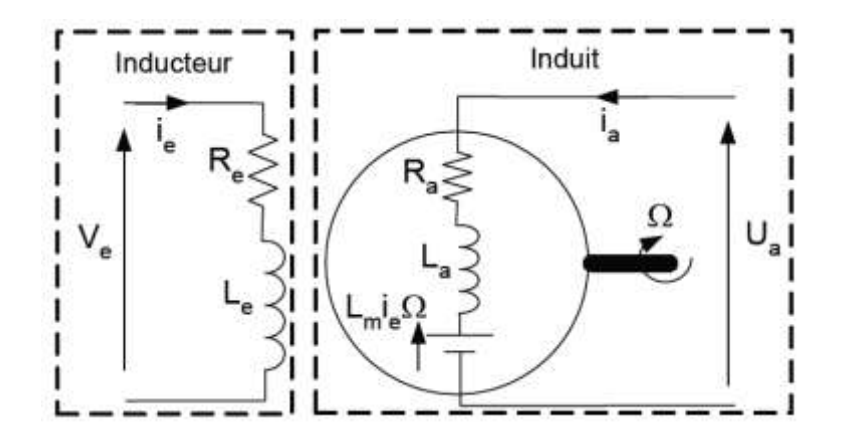

تعطى العالقات الكهربائية للماكنة كالتالي:

الخطوة األولى: كتابة العالقات الكهربائية بداللة الزمن

$$
V_e = R_e i_e + L_e \frac{di_e}{dt}
$$

$$
V_a = R_a i_a + L_a \frac{di_a}{dt} + E
$$

$$
J_{mcc} \frac{d\Omega}{dt} = C_e - C_r + f \cdot \Omega
$$

$$
E = k_e i_a
$$

$$
C_e = k_e \cdot \Omega
$$

الخطوة الثانية: تغير كتابة العالقات من المجال الزمني الى مجال place La

$$
\rho \cup \frac{d}{dt}
$$
 بىث نقوم بىغىر المتغىر  
$$
V_e = R_e i_e + L_e P i_e
$$
\n
$$
V_a = R_a i_a + L_a P i_a + E
$$
\n
$$
J_{mcc} P \Omega = C_e - C_r - f \Omega
$$
\nالخطوق التاّلثة: استخراج المتغيرات التي تمثّل خصائص الماكنة الكهريائية

- Ce : couple électromotrice
- ia : courrant d'induit
- ie : courrent d'inducteur
- $\Omega$  : vitesse de rotation de la machine

$$
i_{e} = \frac{V_{e}}{R_{e} - L_{e}P}
$$
\n
$$
i_{a} = \frac{V_{a} - E}{R_{a} - L_{a}P}
$$
\n
$$
i_{a} = \frac{V_{a} - E}{R_{a} - L_{a}P}
$$
\n
$$
\Omega = \frac{C_{e} - C_{r}}{f + IP}
$$

الخطوة الأخيرة: استخرج المخطط الذي يمثل الماكنة الكهربائية او ما يسمى schéma) block)

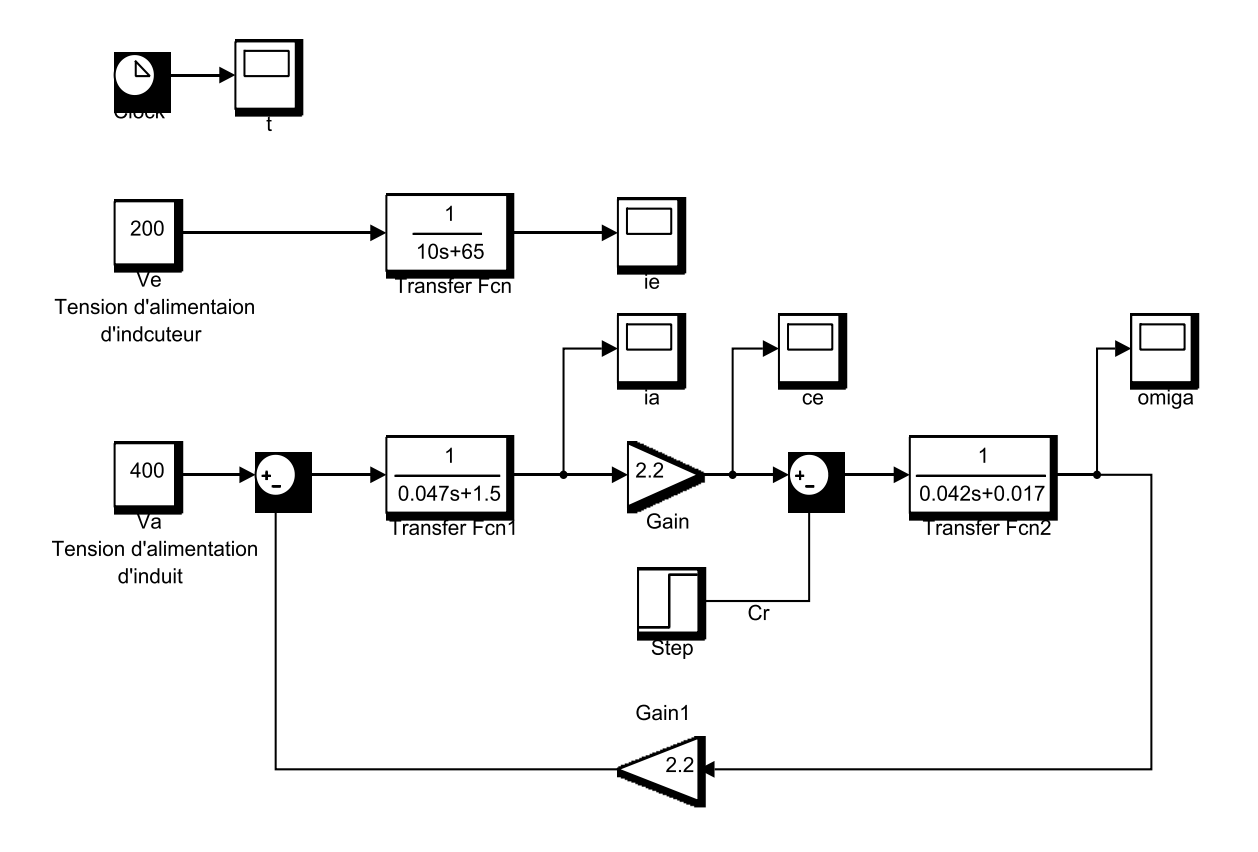

الشكل 1: مخطط الالة الكهربائية على برنامج الماتلاب

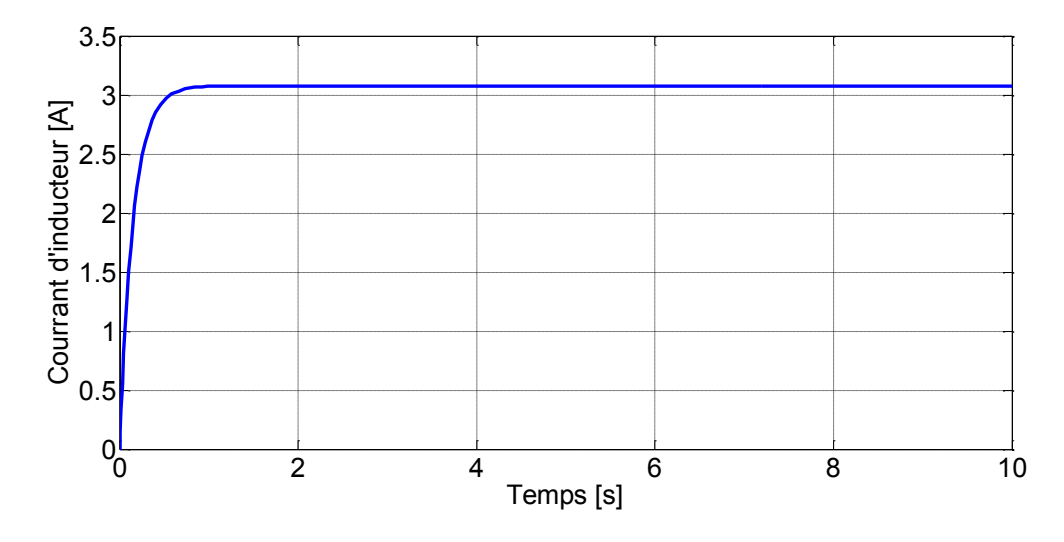

الشكل :2 تغير تيار المتحرض Inducteur بداللة الز من

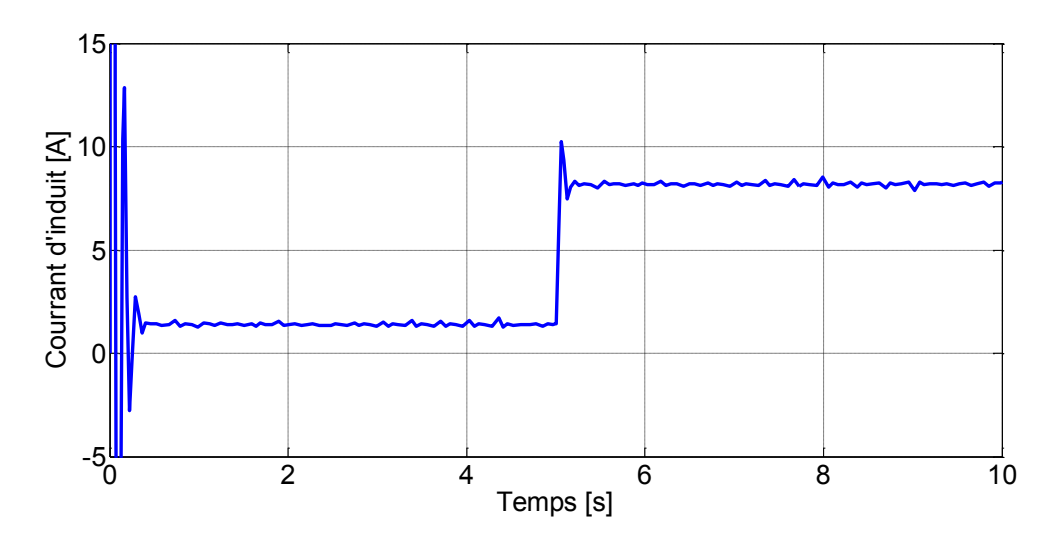

الشكل :3 تغير تيار المحرض Induit بداللة الزمن.

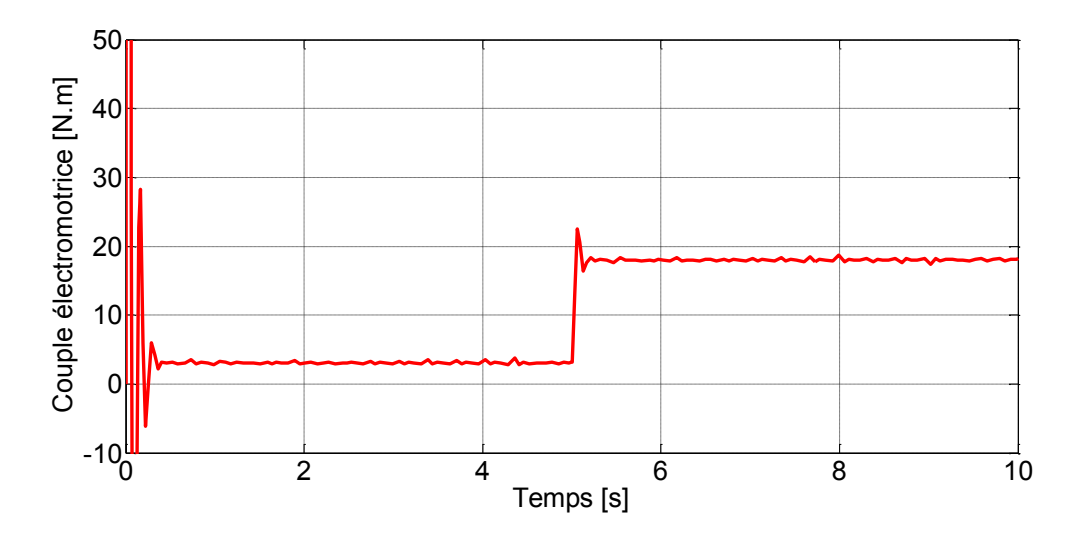

الشكل 4: تغير العزم الدوار couple électromotrice بدلالة الزمن

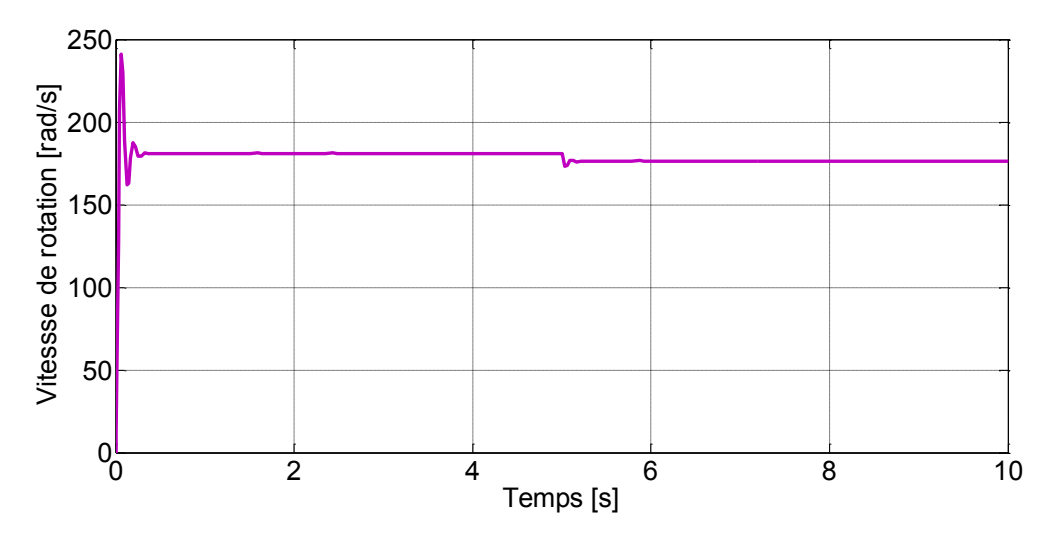

الشكل 5: تغير سرعة الماكنة بدلالة الزمن.